## **Instructions for SERLET APP**

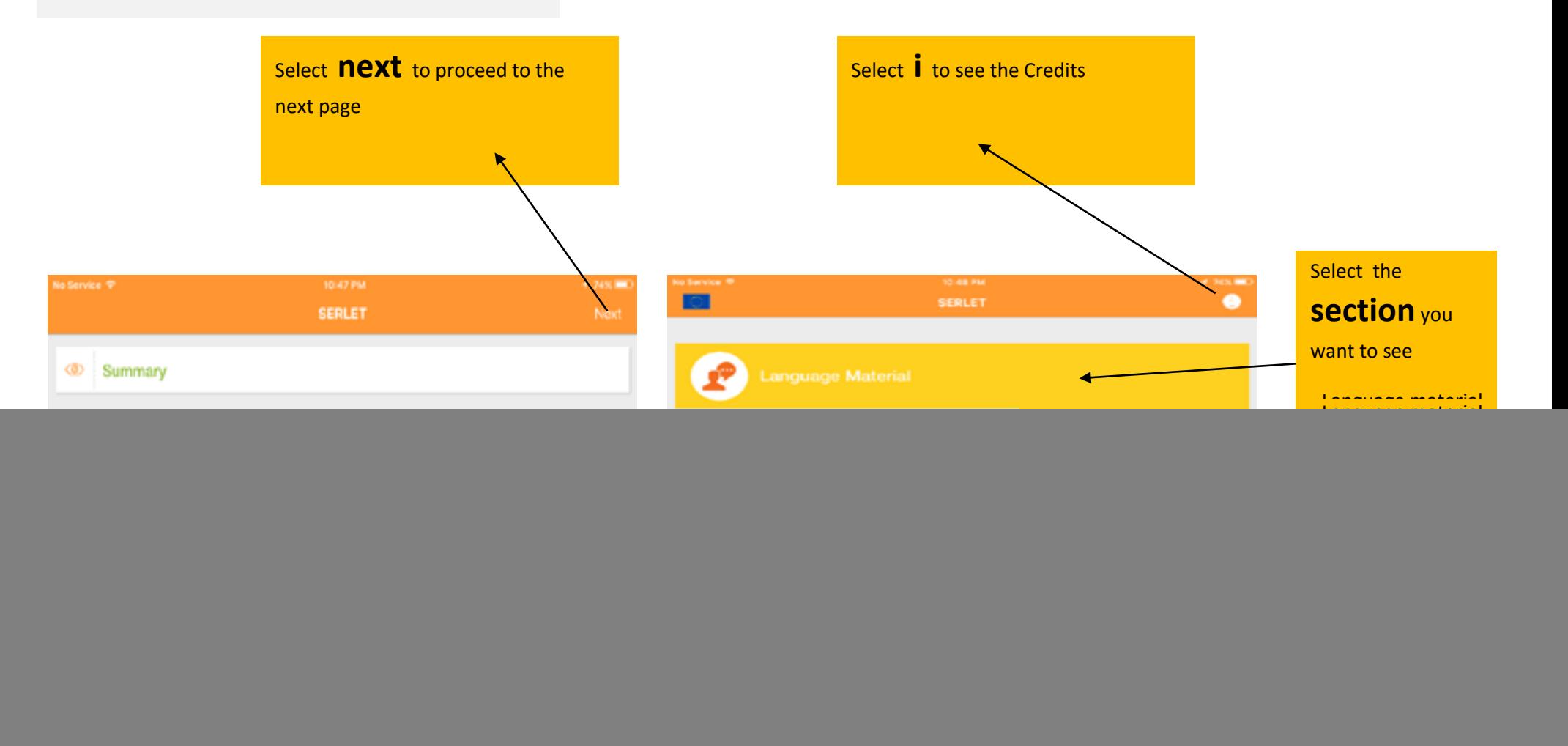

![](_page_1_Figure_0.jpeg)

Pedagogy-Methodology

This app is an invitation from the European Union, designed to accompany your discovery of Alsace by means of an Initiation to its local language. After an introduction to the history of Assoe you will go on to discover the wealth and diversity of the landscapes, the horitage and the cultural and artistic resources of this region. Visuals and videos accompared by recordings and texts in 20 different language contexts will all combine to facilitate your introduction to the Alsatian language. Eimple sentences, models of easily reproduced syntax, vocabulary pared down to a minimum, will allow you to carry on a conversation in Alsatian.

#### SUPEUROPA

From the Tim 10 6800 COLMAN- FRANCE

### Credits for the photos

Ally Bortoll Autérie Cottier **Bernard Naegelen** Christelle Didieriean Christian Croutz / Région Alsace Christian Fleith / ADT67 Christophe Dumoulin Christophe Meyer / ADT68 CIVA Egornark Florentin Havet Frantisek Zvardon Freddy Weber / Rhimragges Gérard Leser **Helen Wulbaux** Herzog & de Meuron / Unterlinden Jean-Marc Hédouin / Pictural Jean-Michel Hueber ADT68 JL Stadler / Région Alsace **Laurert Walter** Marion Freyder /CityA Munée Alsacien **Fatrick Vonthron Philippe de Rexal** Phounix Pierre Honegger

![](_page_1_Figure_7.jpeg)

![](_page_2_Figure_0.jpeg)

3

![](_page_3_Figure_0.jpeg)

![](_page_4_Figure_0.jpeg)

![](_page_5_Picture_0.jpeg)

![](_page_6_Picture_0.jpeg)

![](_page_7_Picture_0.jpeg)

# Select the **title** or the**pin** to see the **Monument** or **Place of interest**

![](_page_8_Picture_1.jpeg)

Cathédrale de Strasbourg The Cathodral

Petite France Putite France

**Nountain** Noustach

Parlement Européen The European Parliament

n

r.

iitt

Conseil de l'Europe The Council of Europe

![](_page_8_Picture_7.jpeg)

### Neustadt (Strasbourg)

-Neustach- is the new town built on the old to thicsippin in the 1880s by the administration of the "Reichstand" Esass-Lothingen", Alsace having been annexed in 1871 by the German Empire. Official buildings in neoclassical style or inspired by Italy; such as the Palace of the Rhine, the University Palace. the National and the University Library, stand alongside beautiful "Jugondate" houses. It is the best preserved architectural complex built in that style: German clies having been badly damaged by bombing during the Second World War.

--

**CONTRACTOR** 

### Neuetadt

30

 $30$ 

 $\mathcal{D}$ 

Clest la Nouvoile Ville, construite sur les anciennes tortifications il partir des annies 1930, per l'administration du «Reichsland Elsass-Lothringen». L'Alsace ayant été annevée en 1871 par l'empire allemand. Des bâtiments officiels de style néo-classique ou inspirés par l'Italie: tels que le Palais du Rhin, la Palais Universitaire, la Bibliothèque Nationale et Universitaire, y côloient de belles maisons «Jugendstil». Il s'agit de l'ensemble architectural complet la mieux conservé de cette époque; les villes allemandes ayant été fortement endommagées par les bombardements pendant la Seconde guerre mondiale.

C un.

![](_page_9_Picture_0.jpeg)

![](_page_10_Figure_0.jpeg)

![](_page_11_Figure_0.jpeg)

After each category of exercises is finished a

**Summary** of the User's progress appears together with the Correct answers.

Select **Continue** for moving on to the next set of exercises

### **User's guide for revision exercises**

Serlet revision exercises aim to test the user's knowledge upon basic vocabulary and phrases of the regional language already provided in the previous sections of the app, using audiovisual means and variety of exercises.

The exercises are provided in sets according to their category (thematology) in a sequence with increased difficulty. If the user gives a wrong answer, immediately he receives a message with the correct answer. Each set of exercises is based on 4 essential words found in the vocabulary and dialogues of each category (lesson). There are 20 sets of exercises in total.

At the end of each set, the user can see a summary with his score and all the correct answers of the set. The user can have a second chance to the exercises, only when he has finished answering all sets of exercises.